# The book was found

# PHP/MySQL Programming For The Absolute Beginner

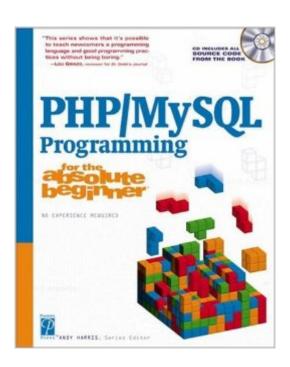

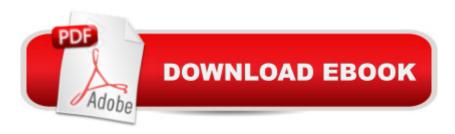

## Synopsis

This book offers a gentle introduction into the world of programming.. Through adaptive learning, readers will be able to take the skills learned in this book and apply them to their own real-world solutions.. The author teaches sound programming and data design principles that will avoid problems before the reader ever writes a line of code.. Learning to program is never easy, but the book follows a carefully thought out progression. The reader will be able to write something fun after every single chapter. .

## **Book Information**

Series: For the Absolute Beginner

Paperback: 414 pages

Publisher: Cengage Learning PTR; 1 edition (June 3, 2003)

Language: English

ISBN-10: 1931841322

ISBN-13: 978-1931841320

Product Dimensions: 9.3 x 7.4 x 0.9 inches

Shipping Weight: 1.7 pounds

Average Customer Review: 3.1 out of 5 stars Â See all reviews (8 customer reviews)

Best Sellers Rank: #2,808,163 in Books (See Top 100 in Books) #31 in Books > Computers &

Technology > Databases & Big Data > Other Databases #1752 in Books > Computers &

Technology > Programming > Web Programming > JavaScript #3968 in Books > Computers &

Technology > Programming > Introductory & Beginning

### Customer Reviews

This book is excellent for someone who has zero or outdated programming knowledge. If you follow all the examples you will become knowledgeable enough to tackle more advanced titles on the subject. If you had problems getting the software working ... read the last section of this review. The book covers the basics of HTML, PHP, MySQL and programming concepts such as Variables, Conditions, Functions, Loops, String handling, Arrays etc. at a level and in a manner that beginners should warm to. Rather than a terse explanation of these topics, the author chose to "teach by example". Sometimes this approach works better ... especially in cases where the meaning of the code can be easily interpreted. The first Chapter on MySQL (CHAP 7) needs some work. It speaks about exporting a table into html and xml (page 281) but does not clearly explain that this exports the results of a query. You will first have to build a query (SELECT \* FROM phoneList;) before you

### Download to continue reading...

PHP: MySQL in 8 Hours, For Beginners, Learn PHP MySQL Fast! A Smart Way to Learn PHP MySQL, Plain & Simple, Learn PHP MySQL Programming Language in Easy Steps, A Beginner's Guide, Start Coding Today! PHP: Learn PHP In A DAY! - The Ultimate Crash Course to Learning the Basics of the PHP In No Time (PHP, PHP Programming, PHP Course, PHP Development, PHP Books) PHP: QuickStart Guide - The Simplified Beginner's Guide To PHP (PHP, PHP) Programming, PHP5, PHP Web Services) Php: Learn PHP In A DAY! - The Ultimate Crash Course to Learning the Basics of PHP In No Time (Learn PHP FAST - The Ultimate Crash Course to Learning ... of the PHP Programming Language In No Time) MYSQL Programming Professional Made Easy 2nd Edition: Expert MYSQL Programming Language Success in a Day for any Computer User! (MYSQL, Android programming, ... JavaScript, Programming, Computer Software) PHP: MYSQL 100 Tests, Answers & Explanations, Pass Final Exam, Job Interview Exam, Engineer Certification Exam, Examination, PHP programming, PHP in easy steps: A Beginner's Guide PHP 5 / MySQL Programming for the Absolute Beginner PHP 6/MySQL Programming for the Absolute Beginner PHP/MySQL Programming for the Absolute Beginner Learning PHP, MySQL & JavaScript: With jQuery, CSS & HTML5 (Learning Php, Mysgl, Javascript, Css & Html5) Programming For Beginner's Box Set: Learn HTML, HTML5 & CSS3, Java, PHP & MySQL, C# With the Ultimate Guides For Beginner's (Programming for Beginners in under 8 hours!) SQL: Beginner's Guide for Coding SQL (database programming, computer programming, how to program, sql for dummies, java, mysql, The Oracle, python, PHP, ... (HTML, Programming, Coding, CSS Book 7) FORTRAN Programming success in a day:Beginners guide to fast, easy and efficient learning of FORTRAN programming (Fortran, Css, C++, C, C programming, ... Programming, MYSQL, SQL Programming) Programming: Computer Programming for Beginners: Learn the Basics of Java, SQL & C++ - 3. Edition (Coding, C Programming, Java Programming, SQL Programming, JavaScript,

Python, PHP) Programming #8:C Programming Success in a Day & Android Programming In a Day! (C Programming, C++ programming, C++ programming language, Android, Android Programming, Android Games) Programming #57: C++ Programming Professional Made Easy & Android Programming in a Day (C++ Programming, C++ Language, C++for beginners, C++, Programming ... Programming, Android, C, C Programming) PHP: Crash Course - The Ultimate Beginner's Course to Learning PHP Programming in Under 12 Hours PHP and MySQL Programming for Beginners: A Step by Step Course From Zero to Professional (Programming is Easy Book 5) Programming #45: Python Programming Professional Made Easy & Android Programming In a Day! (Python Programming, Python Language, Python for beginners, ... Programming Languages, Android Programming) Learn MySQL in Plain English: A Beginner's Guide to MySQL

Dmca